# DUMPSSARENA

SAP Certified Application Associate - SAP Business One Release 9.3

**SAP C TB1200 93** 

**Version Demo** 

**Total Demo Questions: 10** 

**Total Premium Questions: 83** 

**Buy Premium PDF** 

https://dumpsarena.com

sales@dumpsarena.com

dumpsarena.com

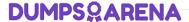

#### **QUESTION NO: 1**

A company wants to be able to restart order numbers at 001 at the beginning of each fiscal year.

How can the company set this up?

- **A.** Use a prefix indicating the year in the numbering series
- **B.** Use a period indicator in the numbering series
- **C.** Use a suffix to identify the year in the numbering series
- D. Use a manual document numbering series

#### **ANSWER: B**

#### **QUESTION NO: 2**

A user was assigned data ownership authorizations as shown in the attached screenshot.

What will this user be able to do? Note: There are 2 correct answers to this question.

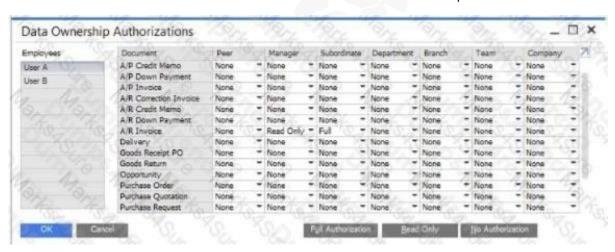

- A. View and update invoices owned by this user's manager
- B. View invoices owned by employees who report directly to this user
- C. View invoices owned by this user's manager
- D. View and update invoices owned by employees who report directly to this user

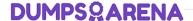

#### **ANSWER: C D**

#### **QUESTION NO: 3**

In a perpetual inventory system, what is the effect of posting an A/P Invoice that is copied from a Goods Receipt PO (GRPO)? Note: There are 2 correct answers to this question.

- A. Journal entry reduces cash account
- B. Stock value increases.
- C. Allocation account from GRPO clears
- D. Vendor's balance increases

#### **ANSWER: C D**

#### **QUESTION NO: 4**

You created sales quotations for three leads. One of the quotations was accepted with the condition that delivery be made today.

What action do you need to take before you can create a delivery document for this sales quotation?

- A. Copy the sales quotation to a sales order
- B. Convert Qle lead to a customer
- **C.** Change the status of the sales quotation
- D. Perform an availability check

#### ANSWER: B

#### **QUESTION NO: 5**

You have just added a Purchase Order for 50 notebooks. What is the effect of adding this Purchase Order?

- A. In stock level stays the same Committed quantity increases by 50
- B. In stock level decreases by 50 Committed quantity increases by 50
- C. In stock level stays the same

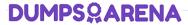

A production process finishes.

| Ordered quantity increases by 50                                                         |
|------------------------------------------------------------------------------------------|
| <b>D.</b> In stock level increases by 50 Ordered quantity stays the same                 |
|                                                                                          |
| ANSWER: C                                                                                |
|                                                                                          |
| QUESTION NO: 6                                                                           |
| Item Code AB1234 is controlled by the FIFO valuation method.                             |
| When this item is issued out of the warehouse, which layer does the system choose first? |
| A. The layer selected by a user                                                          |
| B. The oldest available layer                                                            |
| C. The layer with the lowest cost                                                        |
| <b>D.</b> The layer with the smallest quantity                                           |
|                                                                                          |
| ANSWER: B                                                                                |
| ANSWER. B                                                                                |
|                                                                                          |
| QUESTION NO: 7                                                                           |
| You are creating a manual journal entry.                                                 |
| What determines the sub-period lo which the transaction will be registered?              |
| A. The document date                                                                     |
| B. The fiscal year start date                                                            |
| C. The posting date                                                                      |
| D. The period indicator                                                                  |
|                                                                                          |
| ANSWER: C                                                                                |
|                                                                                          |
| QUESTION NO: 8                                                                           |

What can you do to add the finished goods to inventory? Note: There are 2 correct answers to this question.

# **DUMPSQARENA**

- **A.** From the context menu of the Production Order choose Report Completion
- B. Change the Production Order status to released
- C. Add a Receipt from Production document for the Production Order
- **D.** Close the Production Order

### **ANSWER: A C**

# **QUESTION NO: 9**

The user warns to automatically create and send a PDF by emal when adding a sales quotation. Where can you set up the option to do this? Note: There are 2 correct answers to this question.

- A. In the general settings
- B. In document settings
- C. In the print preferences
- D. In the user defaults

#### **ANSWER: C D**

# **QUESTION NO: 10**

You have just posted an A/R invoice based on a delivery.

What Is the effect on accounting? Note: There are 2 correct answers to this question.

- A. A credit to sales revenue account
- B. A credit to cost of goods sold account
- C. A debit to customer account
- D. A debit to a sales revenue account

# **ANSWER: A C**